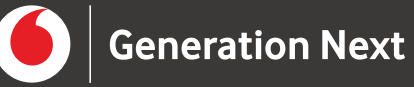

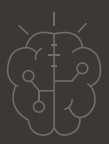

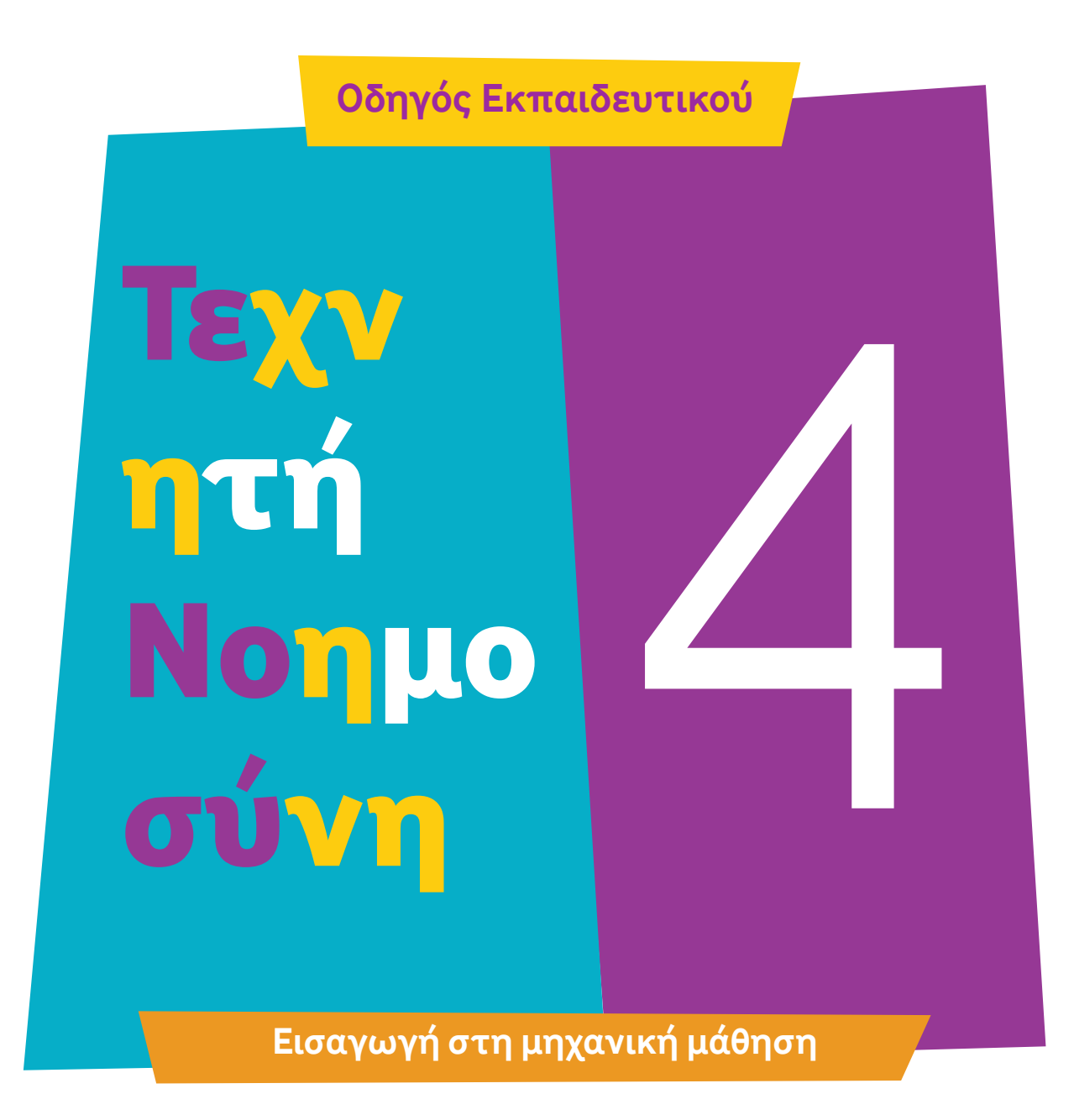

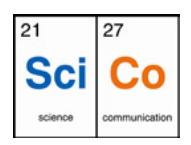

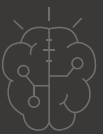

### Εισαγωγή στη δραστηριότητα

Η μηχανική μάθηση (Machine Learning - ML) είναι ένας κλάδος της τεχνητής νοημοσύνης που δίνει στους υπολογιστές τη δυνατότητα να μαθαίνουν από την εμπειρία και να αναγνωρίζουν μοτίβα στα δεδομένα. Σε αυτή την εισαγωγή θα εξετάσουμε τις βασικές αρχές και τεχνικές της μηχανικής μάθησης, θα γνωρίσουμε σημαντικούς βασικούς όρους, θα διερευνήσουμε και πρακτικές εφαρμογές και στο τέλος θα φτιάξουμε ένα μοντέλο με τη βοήθεια του [https://machinelearningforkids.](https://machinelearningforkids.co.uk/) [co.uk/](https://machinelearningforkids.co.uk/)

Eκπαιδευτικούς και κάθε ενδιαφερόμενο χρήστη χωρίς προηγούμενη εμπειρία στην τεχνητή νοημοσύνη που θέλει να γνωρίσει έναv βασικό της τομέα, τη μηχανική μάθηση.

### **Απευθύνεται σε: Στόχοι δραστηριότητας:**

- Απόκτηση θεμελιώδους κατανόησης της μηχανικής μάθησης (ML) ως τομέα της τεχνητής νοημοσύνης (AI).
- Κατανόηση του τρόπου που χρησιμοποιούνται οι τεχνικές ML σε καθημερινές εφαρμογές.
- Κατανόηση εννοιών που σχετίζονται με τους τρεις κύριους τύπους μάθησης ML.
- Κατανόηση του τρόπου δόμησης των νευρωνικών δικτύων και της λειτουργίας τους.
- Ερμηνεία βασικών εννοιών και εφαρμογή αρχών μηχανικής μάθησης σε πρακτικά παραδείγματα.

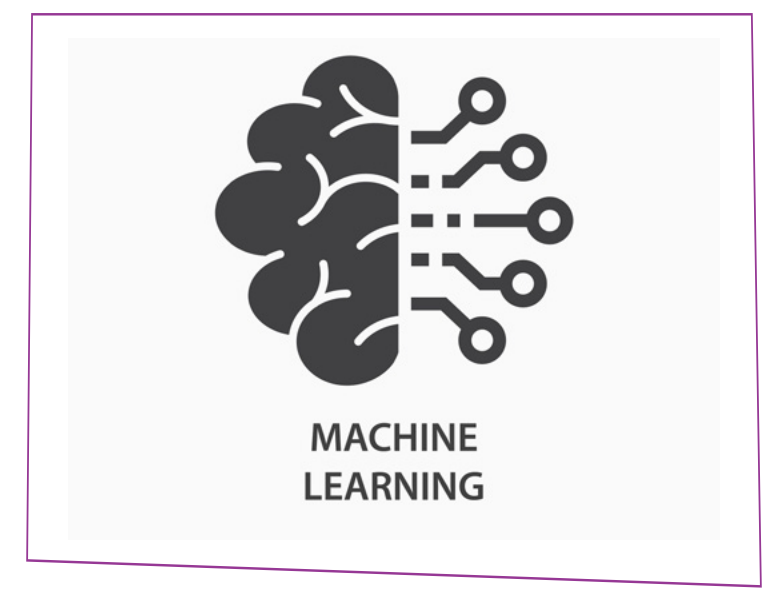

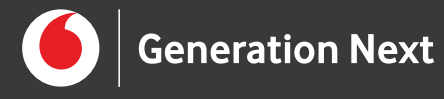

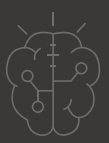

### **Πώς λειτουργεί η Μηχανική Μάθηση;**

- Επικοινωνήστε στην τάξη σας το θέμα και τον στόχο της σημερινής ενότητας: Η Μηχανική Μάθηση ως τομέας του AI. Ενθαρρύνετε τη συζήτηση με διερευνητικά ερωτήματα όπως: 1
	- Τι πιστεύετε ότι είναι η μηχανική μάθηση; Έχετε ξανακούσει τον όρο;
	- Σε τι σας παραπέμπουν οι λέξεις μηχανική και μάθηση;

Γενικά, ως μηχανική μάθηση (ML), ορίζεται η μελέτη τεχνικών και διαδικασιών που χρησιμοποιούνται για να διδάξουν τις μηχανές να σκέφτονται όπως οι άνθρωποι. Πρόκειται για κλάδο της τεχνητής νοημοσύνης (AI) και βασίζεται στην ιδέα ότι οι μηχανές μπορούν να μάθουν από παραδείγματα και εμπειρίες χωρίς να προγραμματίζονται ρητά για κάθε μεμονωμένο πρόβλημα. Αντί να χρησιμοποιείται ένας σταθερός αλγόριθμος για την επίλυση προβλημάτων, τα δεδομένα τροφοδοτούνται σε έναν γενικό αλγόριθμο.

#### **Μηχανική Μάθηση**

Δώστε στα παιδιά της τάξης να διαβάσουν το παρακάτω κείμενο και/ή δείξτε τους το παρακάτω **[βίντεο](https://www.youtube.com/watch?v=t3YC8_VoAoc)1** : 2

Η Μηχανική Μάθηση είναι ένας τομέας της Τεχνητής Νοημοσύνης. Εδώ ερευνάται πώς οι μηχανές μπορούν να μάθουν νέα πράγματα και να αναπτύσσονται αυτόνομα. Η δυνατότητα αυτή βασίζεται σε μεγάλα σύνολα δεδομένων, καθώς και μοντέλα και αλγόριθμους. Αυτή η λειτουργία είναι χρήσιμη, για παράδειγμα, σε σύγχρονες ιατρικές διαδικασίες. Για τους ανθρώπους, ο όγκος των δεδομένων που παράγεται δεν μπορεί να εξεταστεί αποτελεσματικά. Αλλά τα εκπαιδευμένα προγράμματα μπορούν να αντλήσουν δεδομένα και να τα χρησιμοποιήσουν.

Αυτό ισχύει επίσης για τη συντήρηση των μηχανημάτων παραγωγής. Εκεί, αισθητήρες μετρούν τις πιο μικρές δονήσεις. Αλγόριθμοι μάθησης αξιοποιούν αυτά τα δεδομένα και μαθαίνουν να αξιολογούν τα πρότυπα δονήσεων. Έτσι, μπορεί να προβλεφθεί η βλάβη των εξαρτημάτων πριν συμβεί. Αυτό επιτρέπει τη συντήρηση χωρίς διακοπή της λειτουργίας. Σε πολλούς τομείς, οι τεράστιοι όγκοι δεδομένων ξεπερνούν την ανθρώπινη διαθεσιμότητα. Τελικά, η παγκόσμια ποσότητα πληροφορίας αυξάνεται εκθετικά. Η Μηχανική Μάθηση είναι ένα εργαλείο που χρησιμοποιεί αυτές τις πληροφορίες για να κάνει επιτυχείς προβλέψεις και να ανακαλύπτει μακροπρόθεσμα νέες γνώσεις για τους ανθρώπους. " Όπως και η φωτιά, αυτό το εργαλείο μπορεί να είναι ταυτόχρονα πολύ χρήσιμο αλλά και επικίνδυνο."

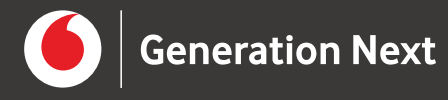

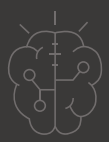

Για αυτό το λόγο, είναι σημαντικό να μην αφήνουμε την έρευνα αυτού του τομέα αποκλειστικά σε μεγάλες εταιρείες. Η ακαδημαϊκή έρευνα διασφαλίζει ότι οι νέες γνώσεις είναι διαθέσιμες σε όλους τους ανθρώπους. Μόνο έτσι η κοινωνία μπορεί να μάθει να αντιμετωπίζει επαρκώς τις ευκαιρίες και τους κινδύνους της νέας τεχνολογίας.

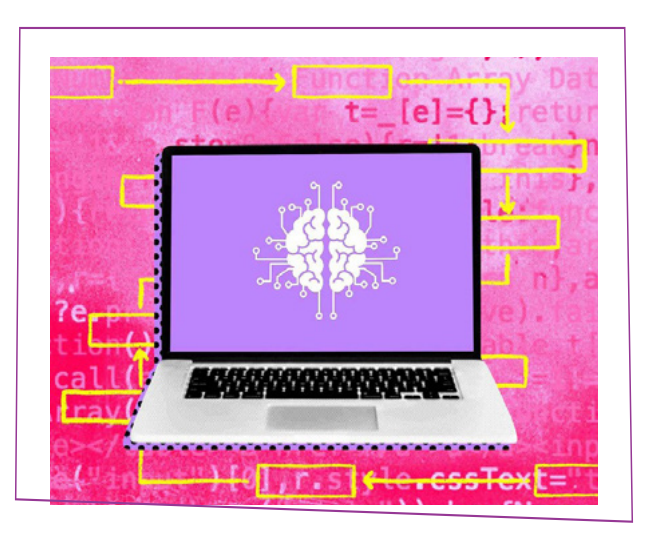

**Εικόνα 2.**

#### **Μηχανική Μάθηση στην καθημερινή ζωή**

- Ρωτήστε τα παιδιά τι είδαν και τι έμαθαν από το παραπάνω κείμενο/ βίντεο. Μιλήστε τους για εφαρμογές ML που χρησιμοποιούν ήδη στην καθημερινή τους ζωή. Οι ερωτήσεις θα μπορούσαν να είναι: 3
	- Ποιες εφαρμογές ML χρησιμοποιείτε ήδη;
	- Πάροχοι όπως το Netflix ή το YouTube σας προτείνουν περιεχόμενο. Ξέρετε πώς γίνεται αυτό;
	- Γνωρίζετε φωνητικούς βοηθούς όπως η Siri ή η Alexa; Πώς πιστεύετε ότι ξέρουν τι θέλουμε να πούμε;
	- Γνωρίζετε πώς λειτουργεί η αυτόνομη οδήγηση των αυτοκινήτων χωρίς ανθρώπινη βοήθεια;

Οι ερωτήσεις έχουν στόχο να βοηθήσουν τα παιδιά να συνειδητοποιήσουν ότι το ML χρησιμοποιείται ευρέως στην καθημερινή μας ζωή και βασίζεται σε μεγάλο βαθμό στα δεδομένα των χρηστών για να λειτουργήσει.

#### **Νευρωνικά δίκτυα**

Τα νευρωνικά δίκτυα είναι μια τεχνολογία μηχανικής μάθησης που βασίζεται στην ιδέα των νευρώνων του εγκεφάλου. Ένα νευρωνικό δίκτυο αποτελείται από πολλούς διασυνδεδεμένους νευρώνες, ο καθένας εκ των οποίων έχει μια απλή λειτουργία. Αυτοί οι νευρώνες μπορούν να συνδεθούν με διάφορους τρόπους, δημιουργώντας ένα δίκτυο που μπορεί να εκτελέσει πολύπλοκες εργασίες.

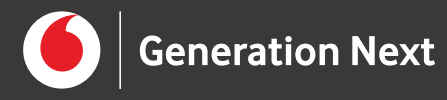

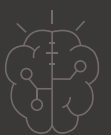

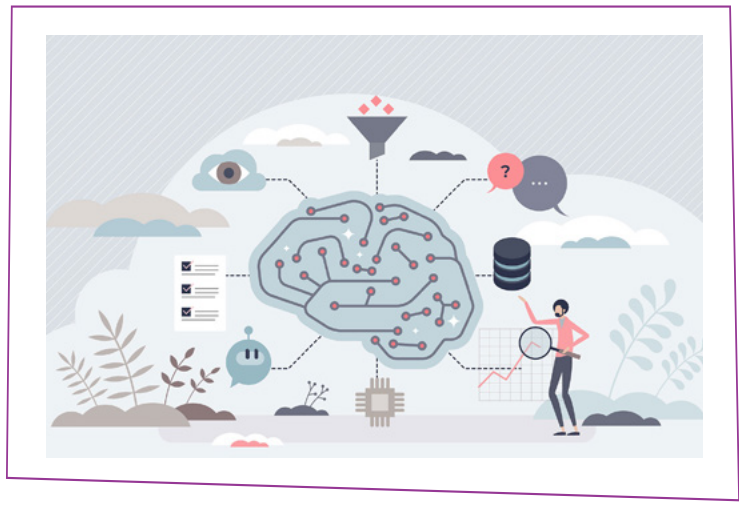

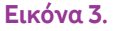

Για να εκπαιδευτεί ένα νευρωνικό δίκτυο, του παρέχεται ένα σύνολο δεδομένων εκπαίδευσης. Αυτό το σύνολο δεδομένων περιέχει παραδείγματα της εργασίας που πρέπει να εκτελέσει το δίκτυο. Για παράδειγμα, εάν το δίκτυο πρέπει να αναγνωρίσει πρόσωπα, το σύνολο δεδομένων εκπαίδευσης θα περιέχει εικόνες προσώπων και εικόνες που δεν είναι πρόσωπα.

Το νευρωνικό δίκτυο χρησιμοποιεί το σύνολο δεδομένων εκπαίδευσης για να μάθει πώς να εκτελεί την εργασία. Αυτό γίνεται με τη δοκιμή διαφορετικών τιμών για τις συνδέσεις μεταξύ των νευρώνων, από τις οποίες κρατάει εκείνες που οδηγούν στην αποδοτικότερη εκτέλεση της εργασίας.

Τα νευρωνικά δίκτυα μπορούν να χρησιμοποιηθούν για μια ποικιλία εργασιών, όπως:

- Αναγνώριση εικόνων
- Μετάφραση γλωσσών
- Αυτοματισμός εργασιών
- Δημιουργία τέχνης
- Παιχνίδια

Τα νευρωνικά δίκτυα είναι μια ισχυρή δύναμη στην τεχνητή νοημοσύνη και αναμένεται να συνεχίσουν να αλλάζουν τον τρόπο με τον οποίο ζούμε και εργαζόμαστε.

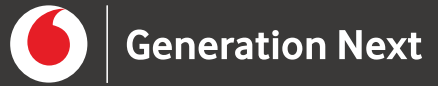

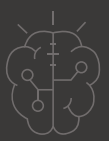

#### **Επιπρόσθετες πληροφορίες:**

- Τα νευρωνικά δίκτυα είναι εμπνευσμένα από τον τρόπο με τον οποίο λειτουργεί ο εγκέφαλος. Ο εγκέφαλος αποτελείται από δισεκατομμύρια νευρώνες, οι οποίοι είναι συνδεδεμένοι μεταξύ τους. Αυτοί οι νευρώνες συνεργάζονται για να λάβουν αποφάσεις, να μάθουν και να θυμούνται.
- Τα νευρωνικά δίκτυα μπορούν να εκπαιδευτούν για να εκτελούν εργασίες που είναι πολύ δύσκολο ή αδύνατο να προγραμματιστούν με παραδοσιακούς τρόπους. Για παράδειγμα, ένα νευρωνικό δίκτυο μπορεί να εκπαιδευτεί να αναγνωρίζει πρόσωπα, ακόμη και σε δύσκολες συνθήκες, όπως σε χαμηλό φωτισμό ή με θολές εικόνες.
- Τα νευρωνικά δίκτυα είναι μια σχετικά νέα τεχνολογία, αλλά έχουν ήδη εφαρμοστεί σε ποικιλία τομέων. Για παράδειγμα, χρησιμοποιούνται για την ανάπτυξη αυτόματων συστημάτων οδήγησης, για τη βελτίωση της ποιότητας της εικόνας στις τηλεοράσεις και για την ανάπτυξη νέων φαρμάκων.

### **Πώς μαθαίνουμε;**

#### **Κατανόηση των διαφορών**

Παρουσιάστε στην τάξη σας το ακόλουθο παράδειγμα για να τονίσετε τις διαφορές μεταξύ του τυπικού προγραμματισμού βάσει εντολών και της χρήσης αλγορίθμων τεχνητής νοημοσύνης: 4

Φανταστείτε ότι θέλετε να διδάξετε σε κάποιο άτομο πώς να πετάει μια μπάλα μπάσκετ στο καλάθι και χρησιμοποιείτε δύο μεθόδους:

- **Μέθοδος Α**: Παρέχετε συγκεκριμένα βήματα αναφορικά με τον τρόπο τοποθέτησης των χεριών, το πόσο χρειάζεται να λυγίσει το γόνατο κ.λπ.
- **Μέθοδος Β**: Δείχνετε πολλά παραδείγματα, με τη μορφή βίντεο, στα οποία διάφορα άτομα ρίχνουν μπάλες στο καλάθι του μπάσκετ.

Εδώ έγκειται και η διαφορά μεταξύ του κλασικού προγραμματισμού, δηλαδή μέσω προκαθορισμένων εντολών και της τεχνητής νοημοσύνης (AI):

Στον κλασικό προγραμματισμό, υπάρχουν σαφείς οδηγίες για κάθε μεμονωμένο βήμα, που μοιάζουν με τις ακριβείς οδηγίες για τις μυϊκές κινήσεις της μεθόδου Α. Tο AI, από την άλλη, λειτουργεί διαφορετικά: εμφανίζονται πολλά παραδείγματα, παρόμοια με τα βίντεο στη μέθοδο Β. Tο AI μαθαίνει από αυτά τα παραδείγματα και ως εκ τούτου αναπτύσσει την κατανόηση της καλύτερης ρίψης, χωρίς να χρειάζεται να λαμβάνει λεπτομερείς οδηγίες.

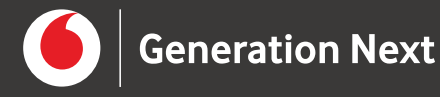

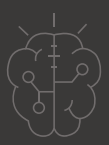

Ακριβώς όπως μαθαίνετε πώς να ρίχνετε καλύτερα μέσω της επανάληψης όταν εξασκείστε στη ρίψη, το AI μαθαίνει από την εμπειρία και τα παραδείγματα, παρόμοια με έναν άνθρωπο.

Αυτό το παράδειγμα απεικονίζει με πολύ σαφή τρόπο τη βασική διαφορά μεταξύ του προγραμματισμού μέσω προκαθορισμένων εντολών και της μαθησιακής προσέγγισης της τεχνητής νοημοσύνης. Ξεκινήστε μια συζήτηση με τα παιδιά στην τάξη σχετικά με τα πλεονεκτήματα και τα μειονεκτήματα και των δύο προσεγγίσεων.

Ενδεικτικές κατευθυντήριες ερωτήσεις:

- Τι ομοιότητες έχουν τα νευρωνικά δίκτυα με τον εγκέφαλο;
- Πώς εκπαιδεύονται τα νευρωνικά δίκτυα;
- Σε ποιους τομείς χρησιμοποιούνται τα νευρωνικά δίκτυα;
- Πώς μπορεί να εξελιχθούν τα νευρωνικά δίκτυα στο μέλλον;

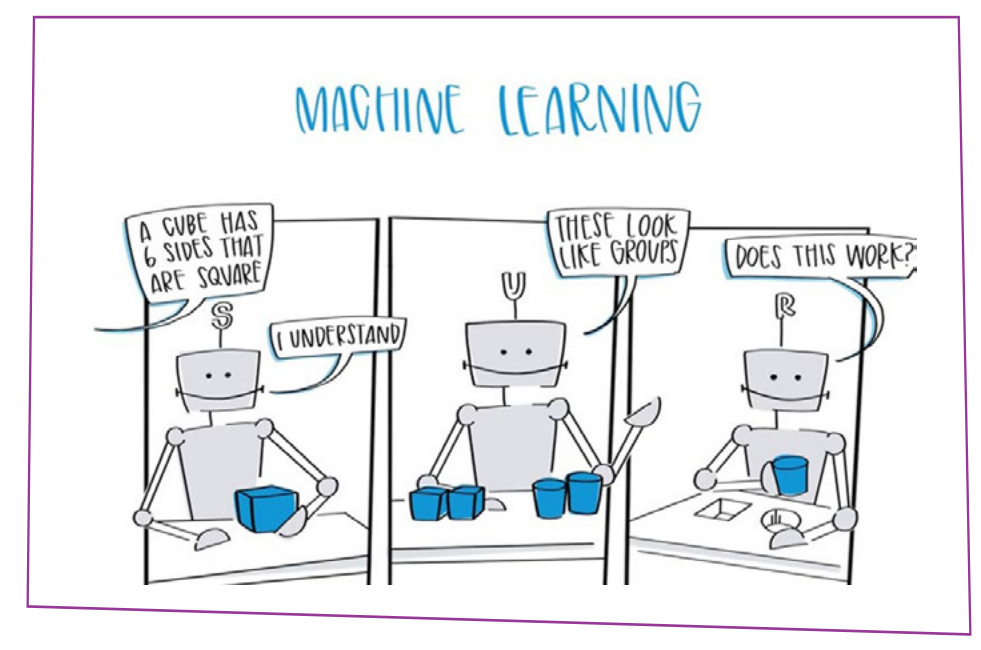

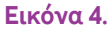

#### **Τύποι Μηχανικής Μάθησης (ML)**

Ακριβώς όπως εμείς οι άνθρωποι έχουμε διαφορετικούς τρόπους μάθησης, το ML χρησιμοποιεί επίσης διαφορετικές προσεγγίσεις για τη μάθηση. Εδώ είναι οι τρεις πιο σημαντικές:

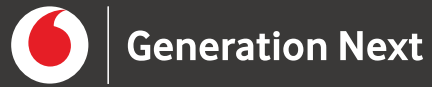

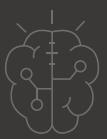

#### **Εποπτευόμενη μάθηση:**

Ο υπολογιστής μαθαίνει με βάση παραδείγματα που έχουν ήδη σωστές απαντήσεις (ετικέτες). Φανταστείτε ότι έχετε πολλές φωτογραφίες με φρούτα. Κάθε φωτογραφία έχει μια σημείωση που λέει ποιο φρούτο εμφανίζεται. Ο υπολογιστής μαθαίνει βλέποντας αυτές τις φωτογραφίες και τις ετικέτες τους κι έτσι μπορεί να διακρίνει μόνος του ποιο είναι το φρούτο που εμφανίζεται σε κάθε νέα φωτογραφία.

#### **Εκμάθηση χωρίς επίβλεψη:**

Εδώ ο υπολογιστής μαθαίνει από δεδομένα χωρίς να έχει προκαθορισμένες ετικέτες: αναγνωρίζει αυτόματα μοτίβα ή ομαδοποιήσεις στα δεδομένα. Φανταστείτε ότι έχετε ένα κουτί με τουβλάκια διαφορετικού χρώματος, χωρίς να ξέρετε πόσα χρώματα υπάρχουν. Ταξινομώντας τα μπλοκ ανά χρώμα, μπορείτε να μάθετε πόσα διαφορετικά χρώματα υπάρχουν και ποια είναι αυτά.

#### **Ενισχυτική μάθηση:**

Στην ενισχυτική μάθηση, ένας υπολογιστής μαθαίνει λαμβάνοντας πόντους ανταμοιβής για σωστές αποφάσεις και πόντους ποινής για λανθασμένες αποφάσεις. Φανταστείτε ότι παίζετε ένα βιντεοπαιχνίδι. Κερδίζετε πόντους όταν αποφεύγετε εμπόδια και χάνετε πόντους όταν προσκρούετε σε εμπόδια. Τελικά, θα μάθετε να παίρνετε τις κατάλληλες αποφάσεις για να αυξήσετε τη βαθμολογία σας και να αποφύγετε πράγματα που σας κοστίζουν πόντους.

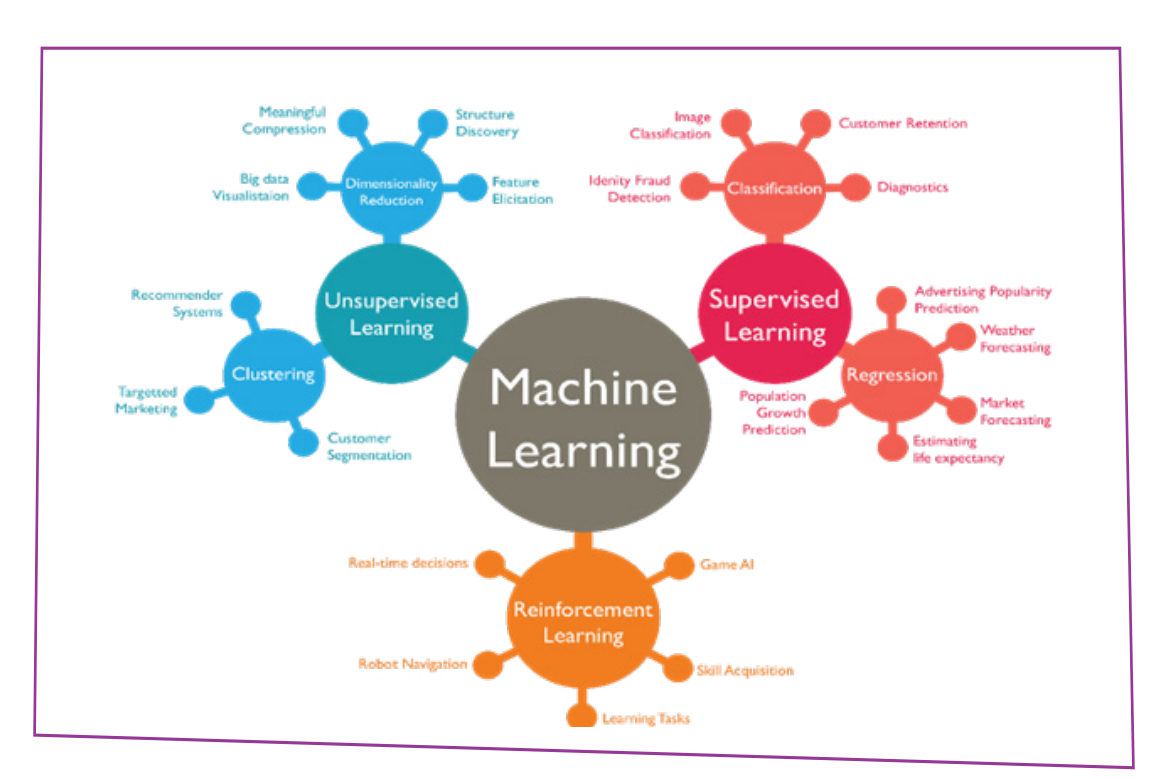

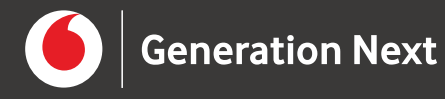

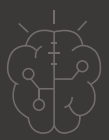

Σε αυτό το σημείο θα δημιουργήσουμε ένα μοντέλο μηχανικής μάθησης που θα αναγνωρίζει σκύλους και γάτες. Για το σκοπό αυτό θα χρησιμοποιήσουμε το εργαλείο Machine Learning for Kids. 5

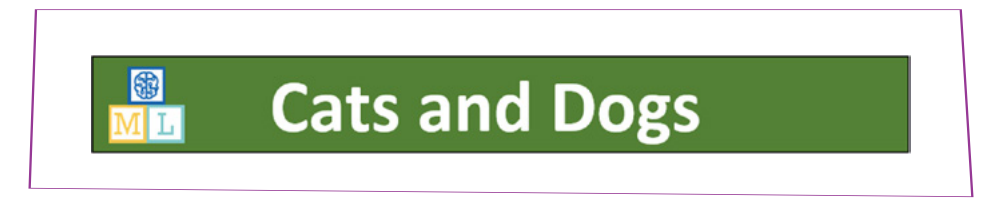

**Εικόνα 6.**

**Προετοιμασία - Βήματα δημιουργίας λογαριασμών**

Δημιουργία λογαριασμού τάξης

**1.** Ανοίξτε ένα πρόγραμμα περιήγησης ιστού και μεταβείτε στη διεύθυνση [https://](https://machinelearningforkids.co.uk/) [machinelearningforkids.co.uk/](https://machinelearningforkids.co.uk/).

**2.** Κάντε κλικ στο "**Get started**".

**3.** Αν δεν έχετε ήδη λογαριασμό εκπαιδευτικού στην πλατφόρμα κάντε κλικ στο "**Sign Up**".

**4.** Κάτω από την ερώτηση "**Who are you**" κάντε κλικ στην επιλογή "**A parent, teacher or leader of a coding club**".

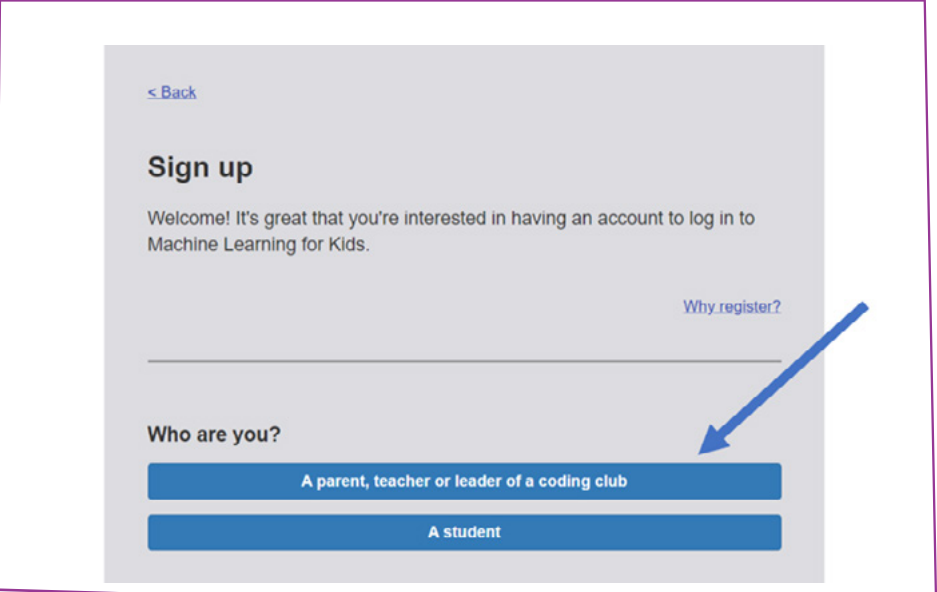

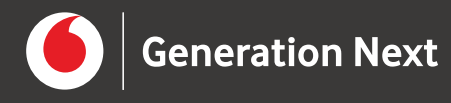

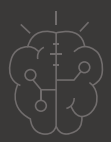

**5.** Πατήστε το κουμπί "**Sign up**" για να δημιουργήσετε έναν "unmanaged" λογαριασμό τάξης.

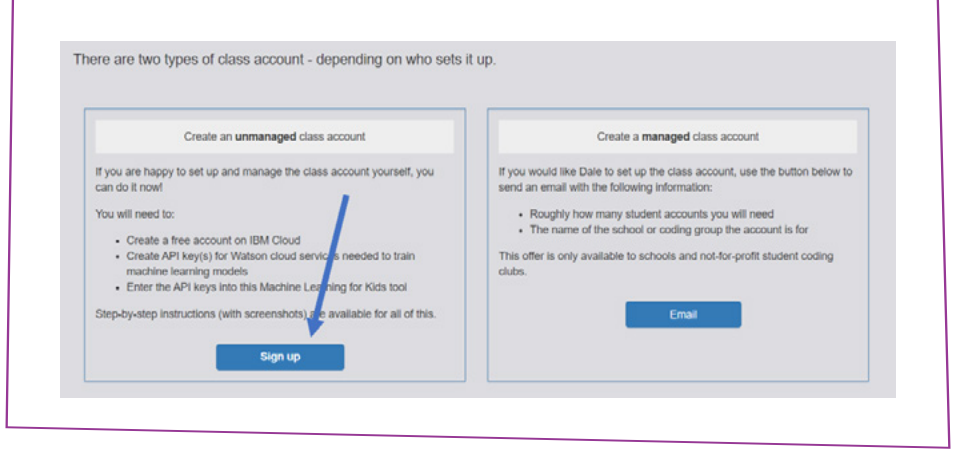

**Εικόνα 8.**

**6.** Στη φόρμα εισαγωγής στοιχείων πληκτρολογήστε το όνομα χρήστη, τη διεύθυνση email και ενεργοποιήστε το checkbox. Στη συνέχεια πατήστε το κουμπί "**CREATE CLASS ACCOUNT**".

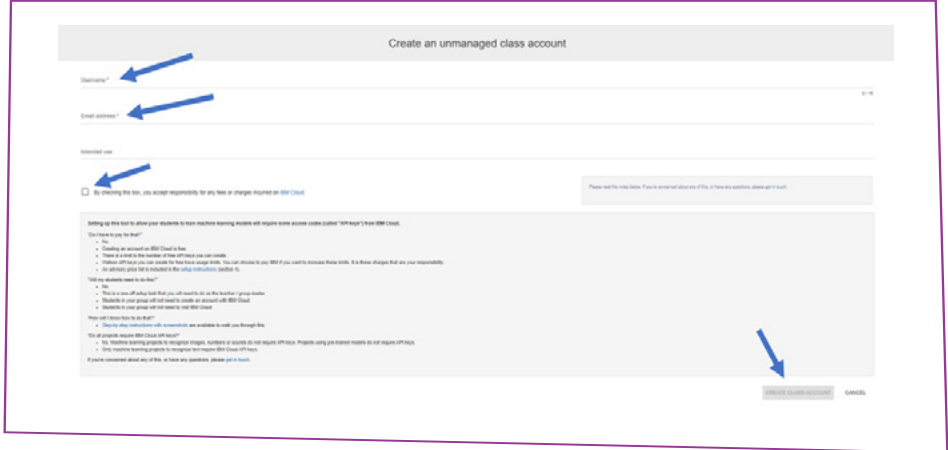

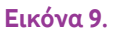

**7.** Σημειώστε τον κωδικό πρόσβασης που δημιουργείται αυτόματα. Στη συνέχεια ανοίξτε το email που σας έστειλε η σελίδα και κάντε κλικ στο link για να επαληθεύσετε τη διεύθυνση email.

#### **Δημιουργία λογαριασμών μαθητών**

**8.** Μεταβείτε και πάλι στη σελίδα και συνδεθείτε ("**Log In**") με το λογαριασμό που δημιουργήσατε.

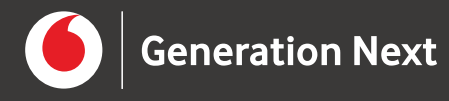

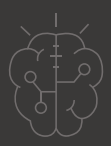

**9.** Για να δημιουργήσετε λογαριασμούς για τα παιδιά της τάξης σας, από το μενού στο πάνω μέρος επιλέξτε "**Teacher**" και κάντε κλικ στο κουμπί "**Student management**".

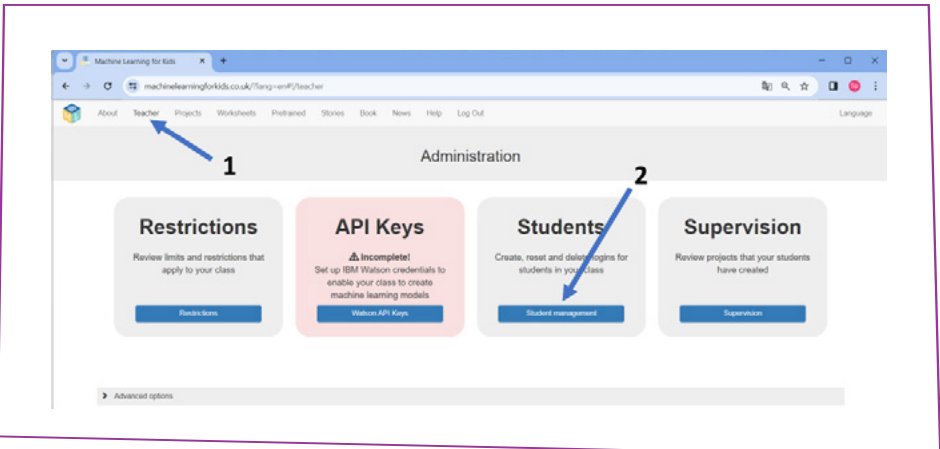

#### **Εικόνα 10.**

**10.** Αρχικά δημιουργήστε μια νέα ομάδα με το κουμπί "**Create group**" και επιλέξτε την. Εισάγετε τα παιδιά με το κουμπί "**+Add new student**". Για κάθε μέλος της τάξης πληκτρολογήστε το όνομα χρήστη και σημειώστε τον κωδικό πρόσβασης που δημιουργείται αυτόματα. Εναλλακτικά δημιουργήστε πολλούς λογαριασμούς με ένα κοινό πρόθεμα και κοινό password χρησιμοποιώντας το κουμπί "**+Multiple students**".

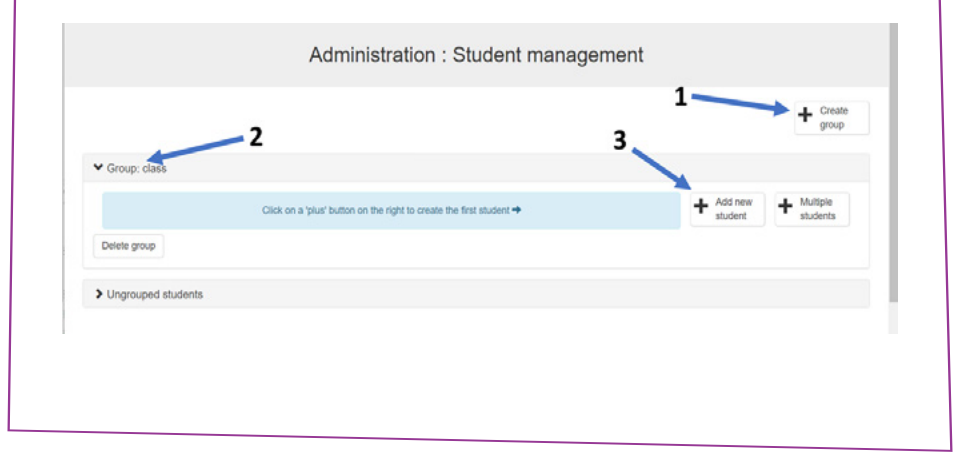

**Εικόνα 11.**

#### **Βήματα δημιουργίας μοντέλου**

**1.** Ανοίξτε ένα πρόγραμμα περιήγησης ιστού και μεταβείτε στη διεύθυνση [https://](https://machinelearningforkids.co.uk/) [machinelearningforkids.co.uk/](https://machinelearningforkids.co.uk/).

**2.** Κάντε κλικ στο "**Get started**".

**3.** Κάντε κλικ στο "**Log In**" και πληκτρολογήστε το όνομα χρήστη και τον κωδικό πρόσβασής σας.

**4.** Στο μενού, στην επάνω πλευρά της σελίδας, κάντε κλικ στο "**Projects**".

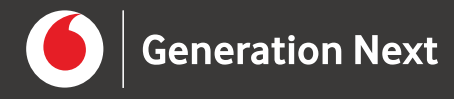

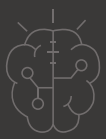

**5.** Κάντε κλικ στο κουμπί "**+ Add a new project**".

**6.** Ονομάστε το έργο σας "**Cats and Dogs**" και ρυθμίστε το να αναγνωρίζει εικόνες (**images**). Στη συνέχεια κάντε κλικ στο "**Create**".

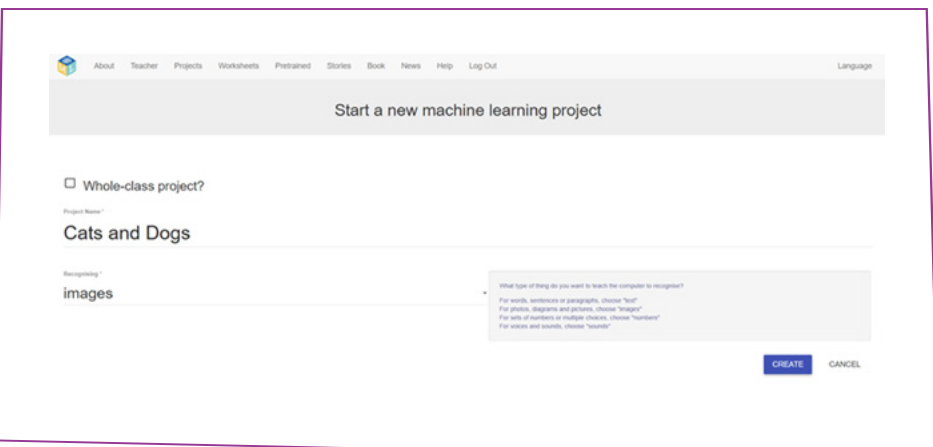

#### **Εικόνα 12.**

**7.** Το "**Cats and Dogs**" θα εμφανιστεί στη λίστα έργων. Επιλέξτε το με το ποντίκι για να ανοίξει.

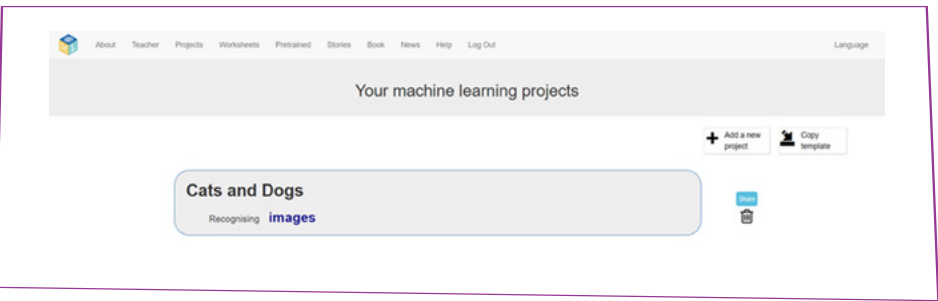

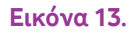

**8.** Θα ξεκινήσετε με τη συλλογή δεδομένων εκπαίδευσης. Κάντε κλικ στο "**Train**".

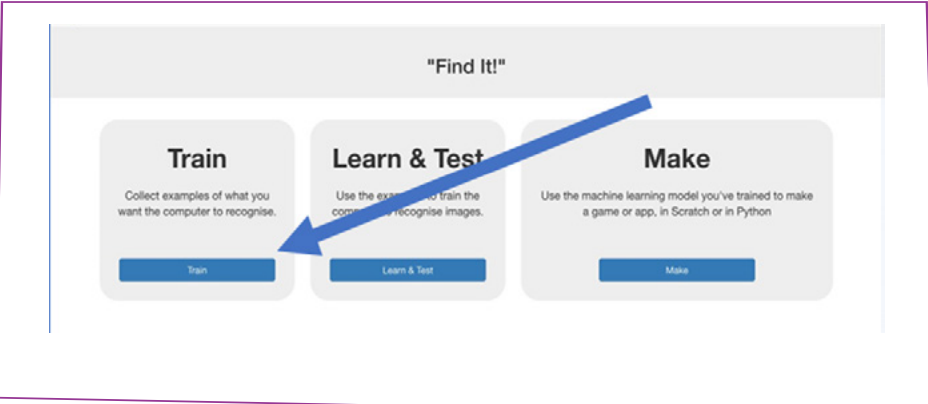

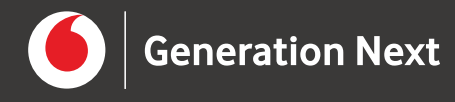

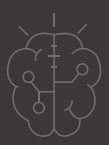

**9.** Το μοντέλο που θα δημιουργήσετε θα αναγνωρίζει σκύλους και γάτες. Στα βήματα που ακολουθούν θα δημιουργήσουμε τις σχετικές κατηγορίες μέσα στο project.

Κάντε κλικ στο κουμπί "**+ Add new label**".

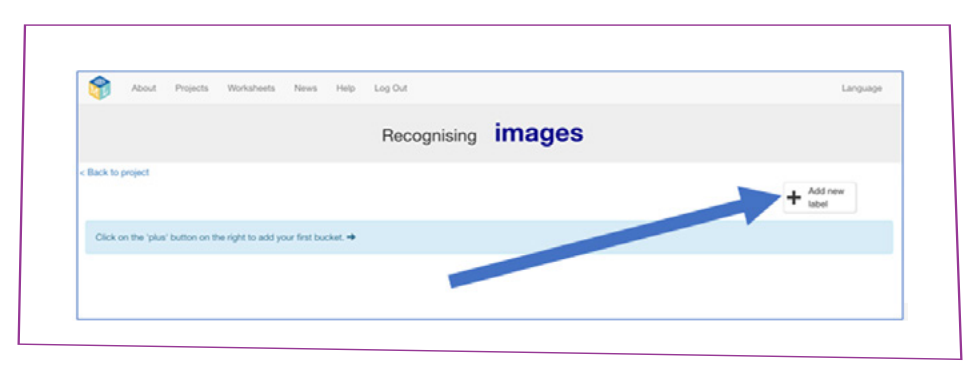

**Εικόνα 15.**

**10.** Πληκτρολογήστε το όνομα της πρώτης κατηγορίας (Dogs) και κάντε κλικ στο κουμπί "**Add**".

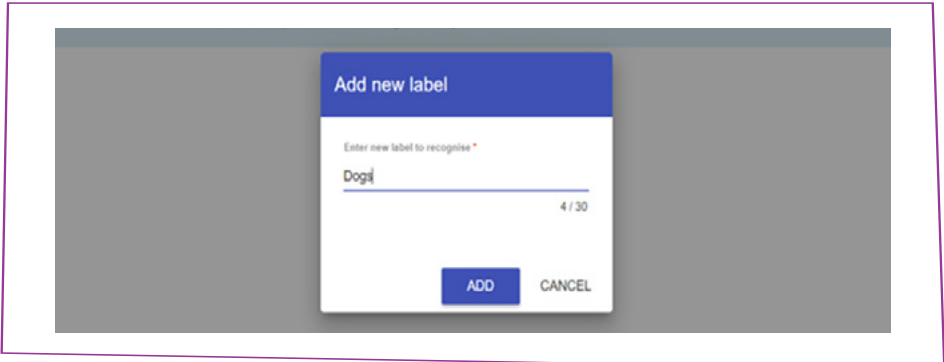

**Εικόνα 16.**

**11.** Επαναλάβετε την ίδια διαδικασία για τη δεύτερη κατηγορία (Cats).

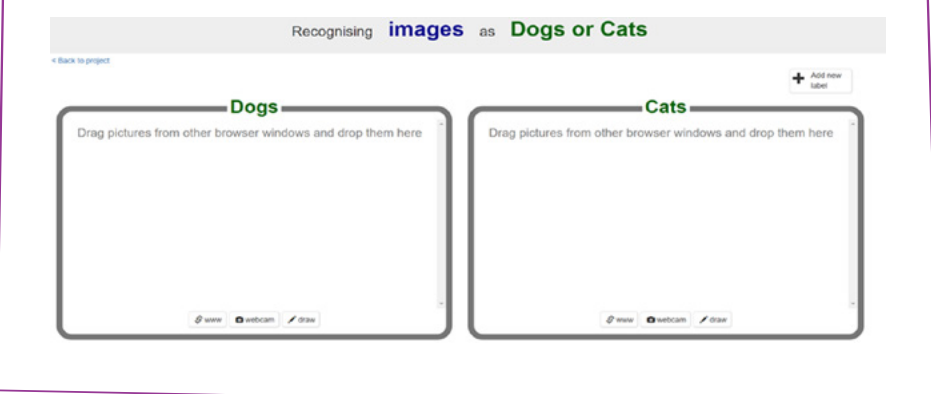

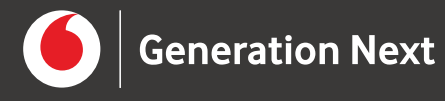

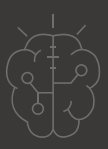

**12.** Η εισαγωγή εικόνων στις κατηγορίες μπορεί να γίνει με δύο τρόπους. Ο πρώτος είναι να κάνετε μια αναζήτηση για σχετικές εικόνες σε ένα νέο παράθυρο του προγράμματος περιήγησης και να τις σύρετε με το ποντίκι (drag and drop) στην αντίστοιχη κατηγορία. Ο δεύτερος είναι να πατήσετε το κουμπί "webcam" της κατηγορίας και να χρησιμοποιήσετε την web camera του υπολογιστή σας για να τραβήξετε σχετικές φωτογραφίες.

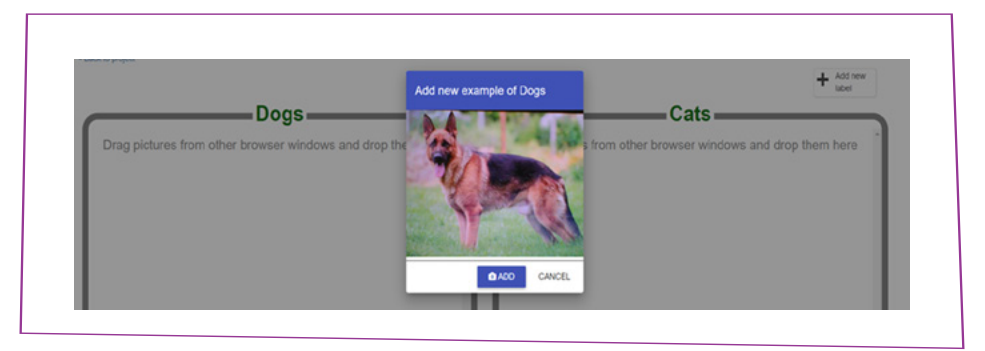

Ξεκινήστε εισάγοντας μια εικόνα στην κατηγορία Dogs.

**Εικόνα 18.**

**13.** Επαναλάβετε μέχρι να έχετε δέκα με είκοσι φωτογραφίες σκύλων (Προσοχή μη βάλετε πάρα πολλές καθώς στο App Inventor δεν θα τρέχει το πρόγραμμα σας μιας και υπάρχει περιορισμός στα 30 mb)

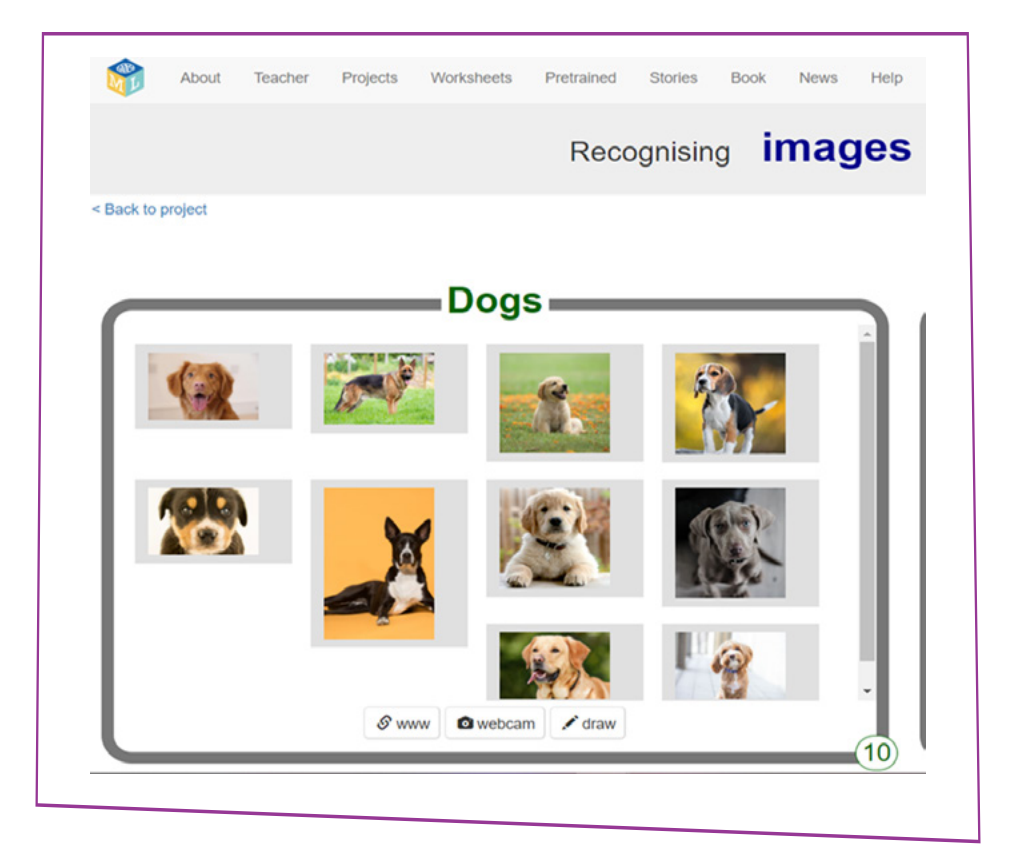

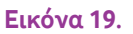

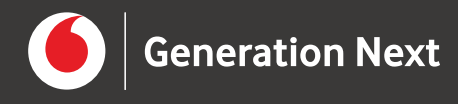

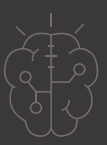

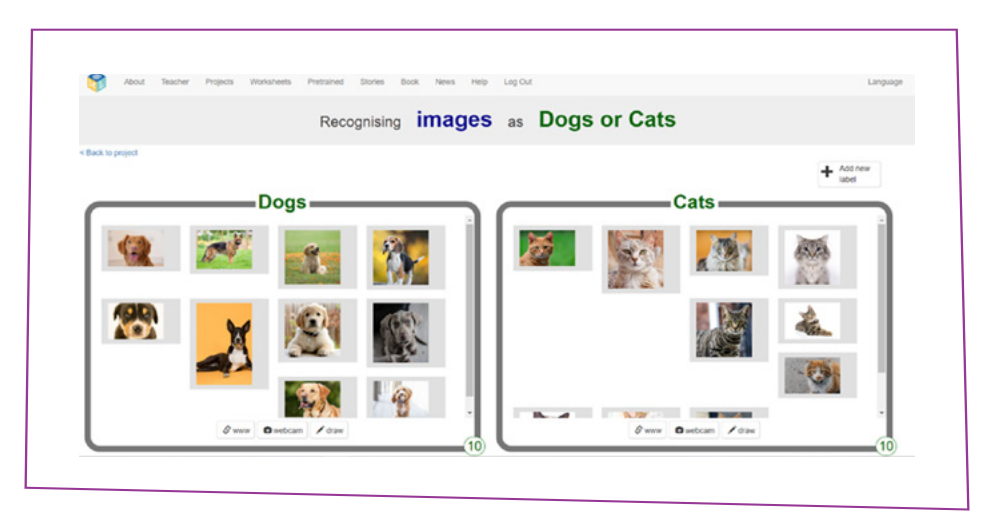

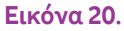

**15.** Κάντε κλικ στον σύνδεσμο "**< Back to project**".

**14.** Επαναλάβετε την ίδια διαδικασία για την κατηγορία Cats.

**16.** Στο επόμενο βήμα, θα εκπαιδεύσετε το μοντέλο με βάση τα δείγματα που συλλέξατε (δεδομένα εκπαίδευσης) και θα δοκιμάσετε τη λειτουργία του.

Κάντε κλικ στο κουμπί "**Learn & Test**".

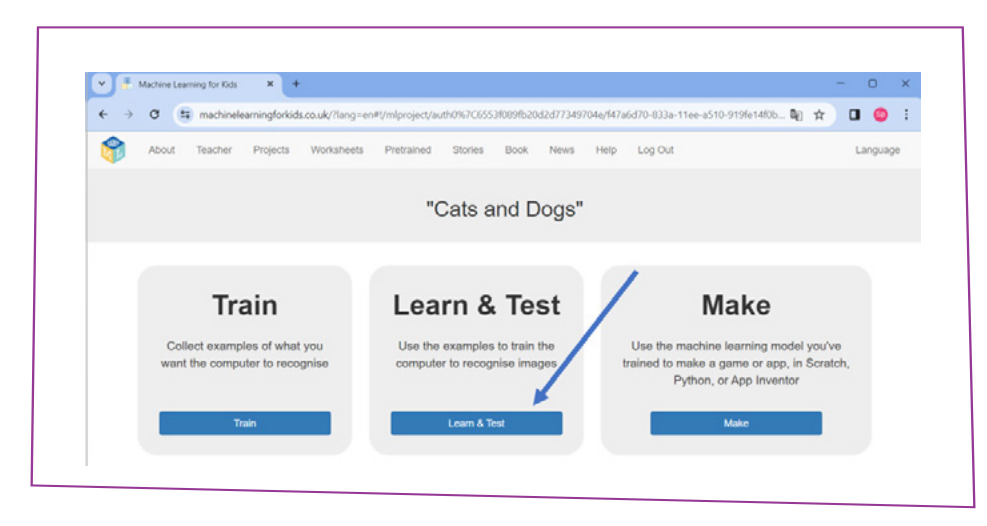

**Εικόνα 21.**

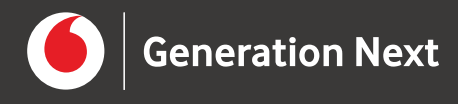

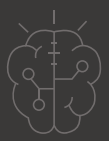

**17.** Κάντε κλικ στο κουμπί "**Train new machine learning model**" για να εκπαιδεύσετε το μοντέλο σας.

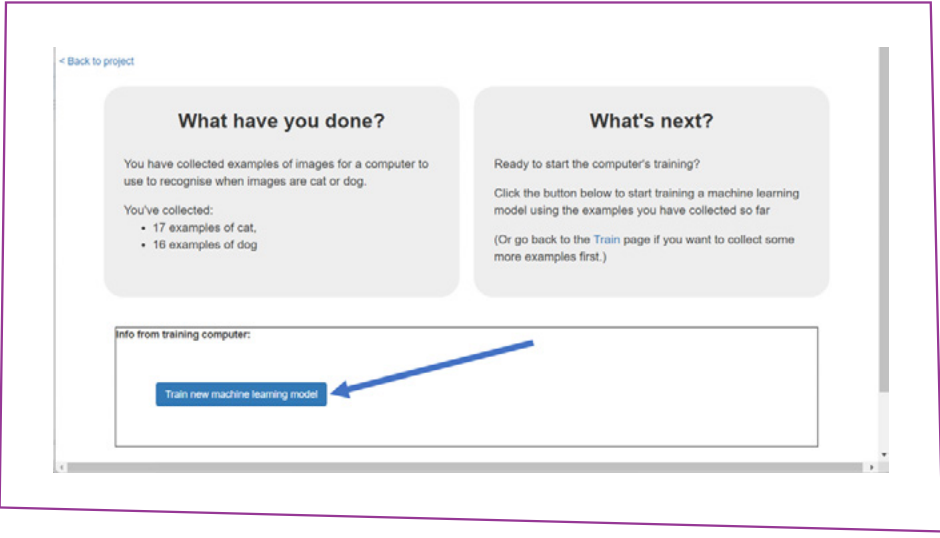

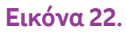

**18.** Δοκιμάστε τη λειτουργία του μοντέλου σας χρησιμοποιώντας το νέο πλαίσιο που εμφανίζεται μετά την ολοκλήρωση της εκπαίδευσης.

Αναζητήστε εικόνες με σκύλους και γάτες σε ένα νέο παράθυρο του προγράμματος περιήγησης. Σύρετε τις εικόνες μέσα στο πλαίσιο κειμένου ώστε να εμφανιστεί η διεύθυνση URL. Πατήστε με το ποντίκι το κουμπί "**Test with www**" για να δείτε σε ποια κατηγορία κατατάσσει την εικόνα το μοντέλο μηχανικής μάθησης που δημιουργήσατε. Εναλλακτικά χρησιμοποιήστε το κουμπί "**Test with webcam**" για να δοκιμάστε τη λειτουργία του μοντέλου με φωτογραφίες που θα τραβήξετε με τη web camera.

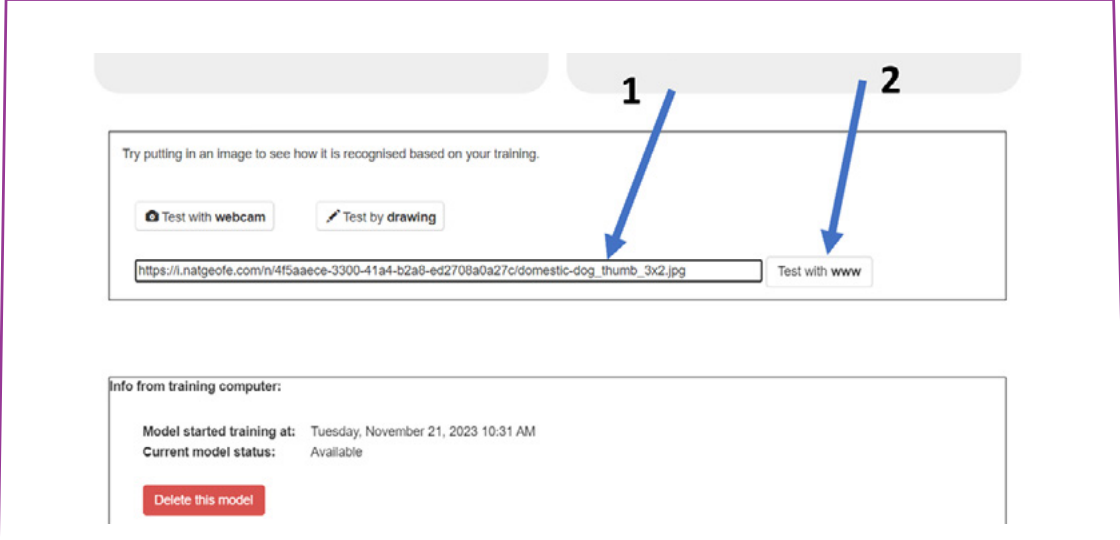

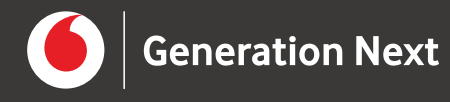

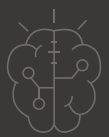

Ξεκινήστε μια συζήτηση σχετικά με τις βασικές έννοιες που έμαθαν και τις 6 εμπειρίες μάθησης που είχαν τα παιδιά κατά τη διάρκεια αυτής της ενότητας.

- Τι σας άρεσε ιδιαίτερα;
- Τι μάθατε;
- Πώς θα μπορούσατε να εφαρμόσετε αυτή τη γνώση στο μέλλον;

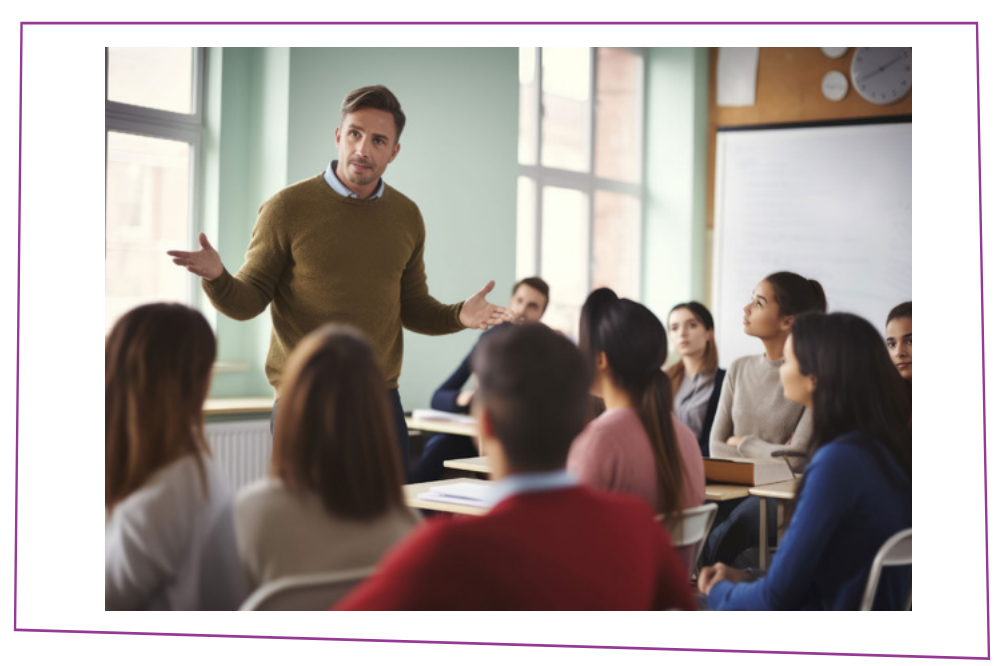

**Εικόνα 24.**

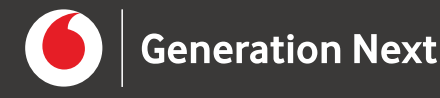

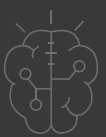

Πηγές

[https://www.youtube.com/watch?v=t3YC8\\_VoAoc](https://www.youtube.com/watch?v=t3YC8_VoAoc
)

<https://machinelearningforkids.co.uk/>

Πηγές εικόνων

**Εικόνα 1:** [https://stock.adobe.com/be\\_en/images/machine-learning-icon-artificial-in](https://stock.adobe.com/be_en/images/machine-learning-icon-artificial-intelligence-smart-machine-logo-template-vector-illustration/398181949)[telligence-smart-machine-logo-template-vector-illustration/398181949](https://stock.adobe.com/be_en/images/machine-learning-icon-artificial-intelligence-smart-machine-logo-template-vector-illustration/398181949)

**Εικόνα 2:** [https://www.iotforall.com/application-of-data-driven-algorithms-in-ma](https://www.iotforall.com/application-of-data-driven-algorithms-in-machine-learning-ml)[chine-learning-ml](https://www.iotforall.com/application-of-data-driven-algorithms-in-machine-learning-ml)

**Εικόνα 3:** [https://stock.adobe.com/be\\_en/images/generative-ai-or-artificial-intel](https://stock.adobe.com/be_en/images/generative-ai-or-artificial-intelligence-data-algorithm-tiny-person-concept-technology-analysis-for-effective-automation-and-smart-logic-system-learning-with-machine-optimization-vector-illustration/503685188)[ligence-data-algorithm-tiny-person-concept-technology-analysis-for-effective-au](https://stock.adobe.com/be_en/images/generative-ai-or-artificial-intelligence-data-algorithm-tiny-person-concept-technology-analysis-for-effective-automation-and-smart-logic-system-learning-with-machine-optimization-vector-illustration/503685188)[tomation-and-smart-logic-system-learning-with-machine-optimization-vector-illustra](https://stock.adobe.com/be_en/images/generative-ai-or-artificial-intelligence-data-algorithm-tiny-person-concept-technology-analysis-for-effective-automation-and-smart-logic-system-learning-with-machine-optimization-vector-illustration/503685188)[tion/503685188](https://stock.adobe.com/be_en/images/generative-ai-or-artificial-intelligence-data-algorithm-tiny-person-concept-technology-analysis-for-effective-automation-and-smart-logic-system-learning-with-machine-optimization-vector-illustration/503685188)

**Εικόνα 4:** <https://ceralytics.com/3-types-of-machine-learning/>

**Εικόνα 5:** [https://towardsdatascience.com/machine-learning-algorithms-in-laymans](https://towardsdatascience.com/machine-learning-algorithms-in-laymans-terms-part-1-d0368d769a7b)[terms-part-1-d0368d769a7b](https://towardsdatascience.com/machine-learning-algorithms-in-laymans-terms-part-1-d0368d769a7b)

**Εικόνα 6-23:** Επεξεργασμένα στιγμιότυπα οθόνης από το περιβάλλον του Machine Learning for Kids, από την ιστοσελίδα [https://machinelearningforkids.co.uk/.](https://machinelearningforkids.co.uk/)

**Εικόνα 24:** [https://stock.adobe.com/uk/images/teacher-with-college-students-giving](https://stock.adobe.com/uk/images/teacher-with-college-students-giving-lesson-in-classroom/647284226)[lesson-in-classroom/647284226](https://stock.adobe.com/uk/images/teacher-with-college-students-giving-lesson-in-classroom/647284226)

### Σημείωση

Το υλικό πνευματικής ιδιοκτησίας τρίτων (εικόνες με ή χωρίς προσαρμογή, προσαρμοσμένοι κώδικες, προσαρμοσμένο κείμενο κ.ά.) σημειώνεται ρητά και διανέμεται με την αντίστοιχη άδεια που ορίζεται από τους όρους χρήσης αυτού. Η χρήση στον παρόντα οδηγό γίνεται για δωρεάν εκπαιδευτικούς μη εμπορικούς σκοπούς.